*University of Piraeus Department of Digital Systems*

# **blackhat** USA 2015

ROPInjector: Using Return-Oriented Programming for Polymorphism and AV Evasion

*G. Poulios, C. Ntantogian, C. Xenakis {gpoulios, dadoyan, xenakis}@unipi.gr*

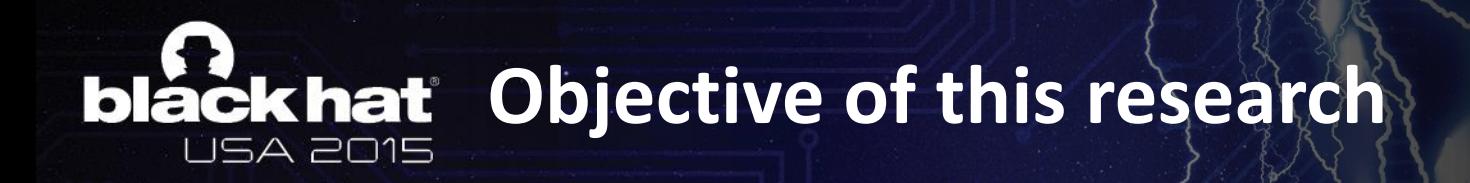

• We propose **Return Oriented Programming** (**ROP)** as a **polymorphic alternative** to achieve **AntiVirus (AV) evasion.** 

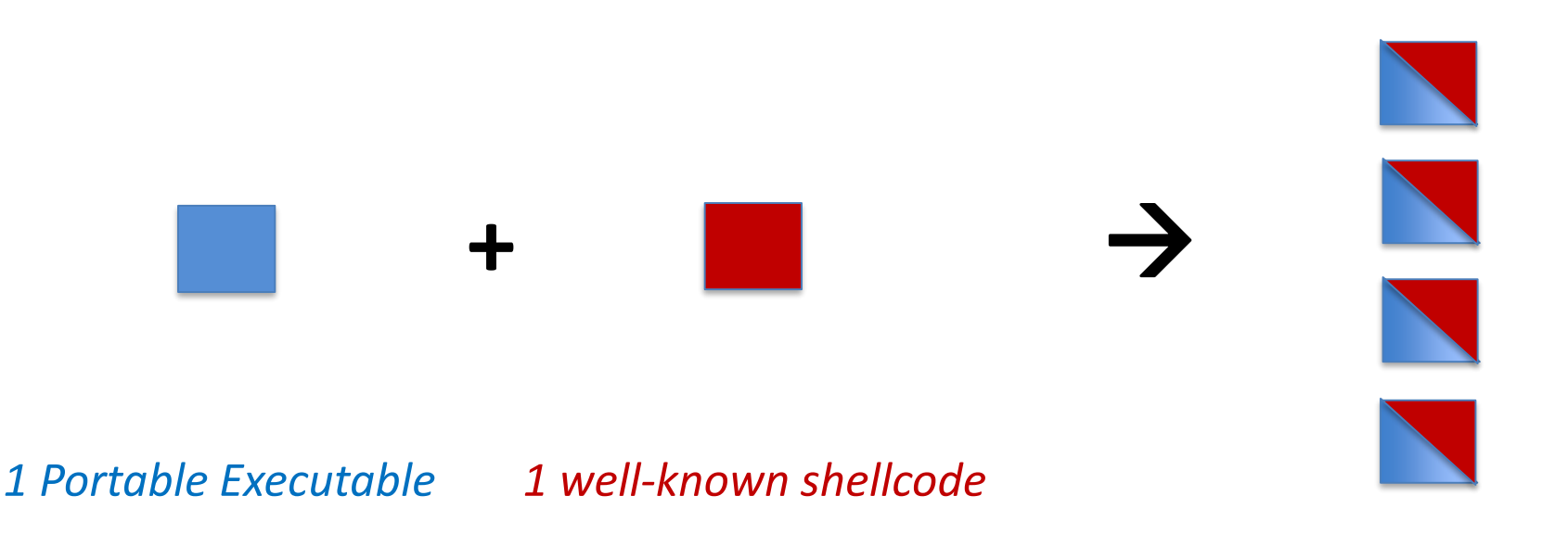

*Many different variations*

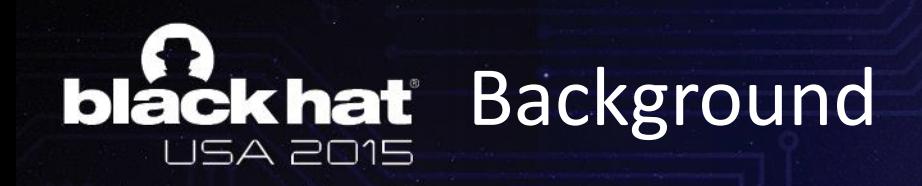

- A malware is a piece of code
- Usually inside a benign executable (**Trojan**) – This will be our type of malware
- Can be written in high level language (C/C++, VB,…)
- BUT as any code, when compiled, an executable is created (files with extension .exe)
- This executable file includes a set of machine instructions **Assembly**

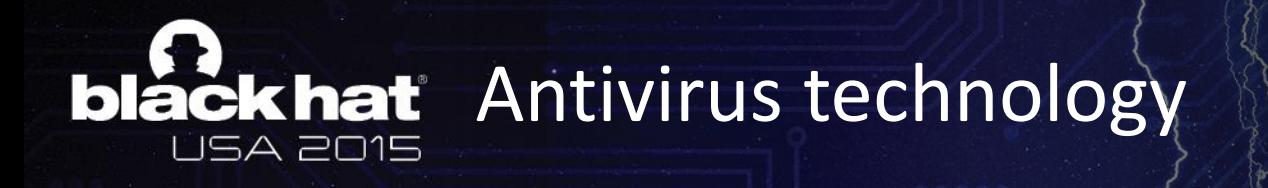

- An AV uses a combination of two methods:
- 1. Static analysis (i.e., AVs use a database of **signatures** of known malware including MD5 hashes and fixed strings).
- 2. Dynamic analysis (i.e., when the file is executed, the AV monitors the behavior of the executable at **runtime** to detect any suspicious action).
- Each method has its own advantages and drawbacks!

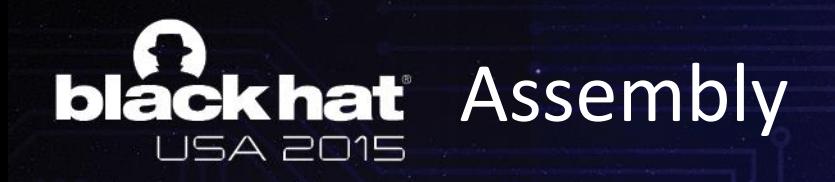

• 32 bit CPU has many registers: – **eax, ebx, ecx, edx**

• Add eax,  $1 \rightarrow$  eax=eax +1

• Sub eax,  $1 \rightarrow$  eax=eax-1

• Mov eax,  $4 \rightarrow e$ ax=4

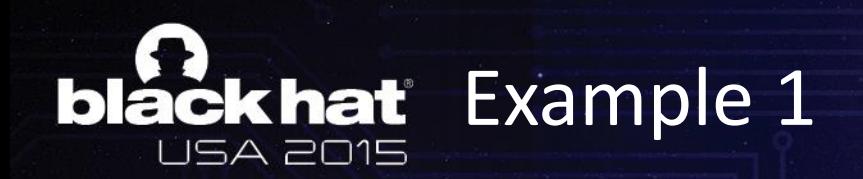

Benign executable

Add eax, 1 Add eax, 6 Sub eax, 3 Mov eax, 3 Add eax, 2 Mov ecx, 2 Add ecx, 4 Sub eax, 7 Add eax, 4 Mov eax, 2 Add eax, 10 Mov ebx, 6

Sub eax, 7 Mov eax, 6 Add eax, 6

Malware (detected by AV)

Sub eax, 7 Mov ebx, 6 Add eax, 6

### AVs detect it ! But not all of them!!

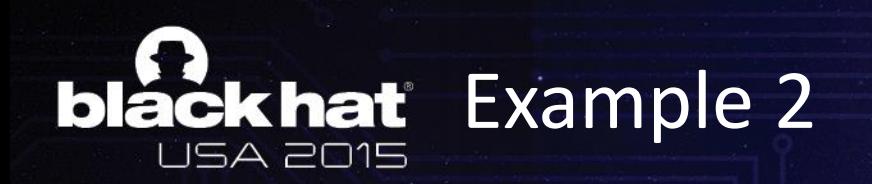

Benign executable

Add eax, 1 Add eax, 6 Sub eax, 3 Mov eax, 3 Add eax, 2 Sub eax, 1 Mov ecx, 2 Add ecx, 4 Sub eax, 7 Add eax, 4 Mov eax, 2 Mov ebx, 6

Code that executes with the correct sequence the three assembly instructions

Malware (detected by AV)

Sub eax, 7 Mov ebx, 6 Add eax, 6

Return Oriented Programming (ROP)!

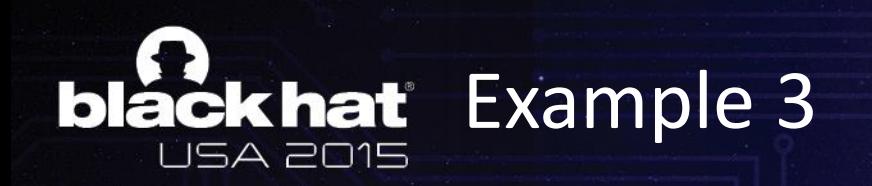

Benign executable

Add eax, 1 Add eax, 6 Sub eax, 3 Mov eax, 3 Add eax, 2 Sub eax, 1 Mov ecx, 2 Add ecx, 4 Sub eax, 7 Add eax, 4 Mov eax, 2 Mov ebx, 6

Code to execute with the correct sequence the three assembly instructions

Malware (detected by AV)

Sub eax, 7 Mov ebx, 6 Add eax, 6

### Polymorphism!

# **black hat Our Tool: ROPInjector**

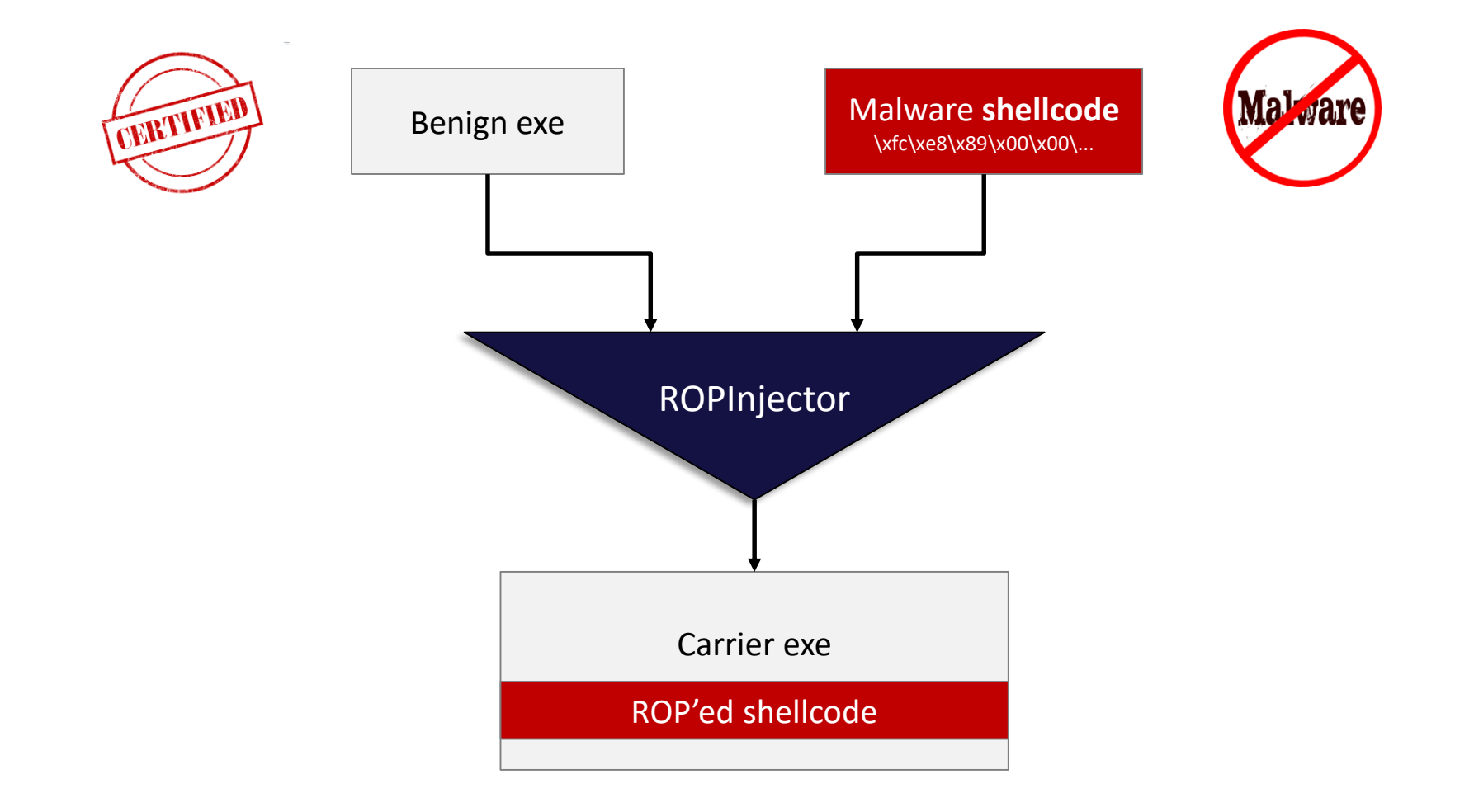

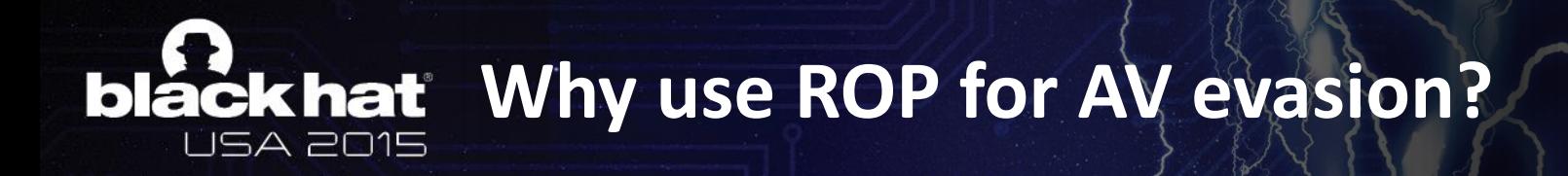

- a) We use **borrowed code** (i.e., ROP gadgets) **Does Not raise any suspicion!**
- b) May transform any given **shellcode** to a **ROP-based equivalent**  $\rightarrow$  Generic
- c) May use **different ROP chain Polymorphism**

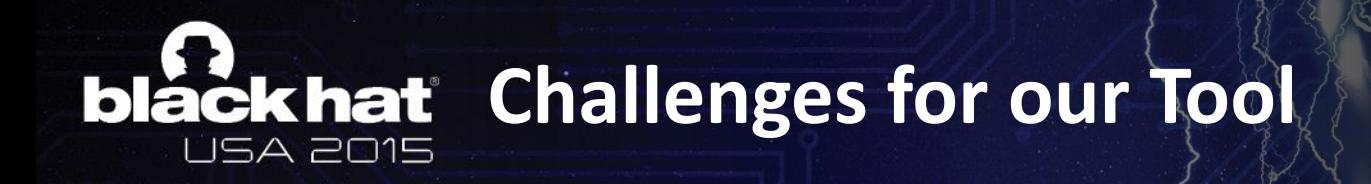

- 1. The new **resulting PE** should **evade AV detection**
- 2. PE should **not be corrupted/damaged**
- 3. The **tool** should be **generic** and **automated**

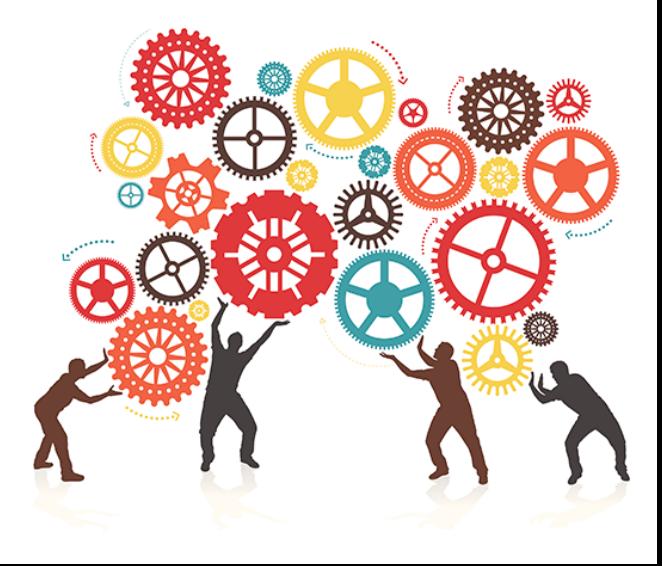

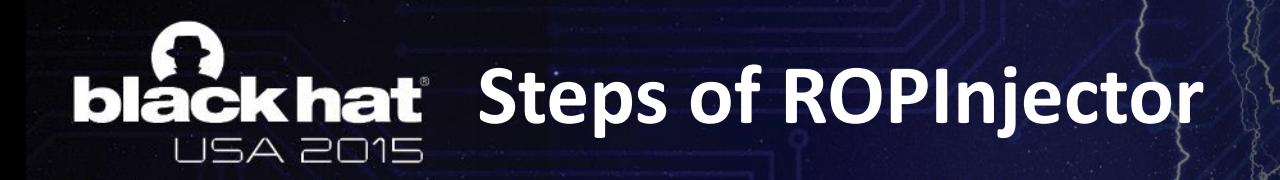

- **1. Analyze the shellcode**
- **2. Analyze the benign PE to find ROP chain**
- **3. Transform the shellcode to an equivalent ROP chain**
- **4. Inject into the PE missing instructions** *(if required)*
- **5. Patch the PE with ROPed shellcode**

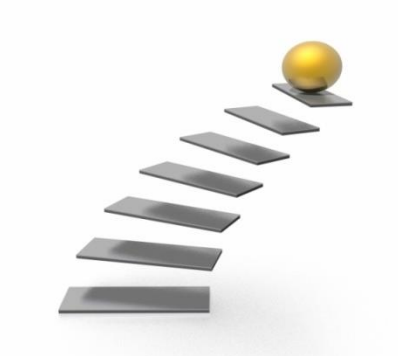

#### **black hat** STEP 1: Shellcode Analysis **SA 2015**

- Aims to obtain the **necessary information** to safely replace **shellcode instructions** with **gadgets**
- For each **instruction**, **ROPInjector** likes to know:
	- what **registers** it **reads**, **writes** or **sets**
	- what **registers** are **free** to modify
	- its **bitness** (a mov al,X or a mov eax,X ?)
	- whether it is a **branch** (jmp, conditional, ret, call)
		- and if so, where it **lands**
	- whether it is a **privileged** instruction (e.g., sysenter, iret)
	- whether it contains a **VA reference**
	- whether it uses **indirect addressing mode** (e.g., mov [edi+4], esi)

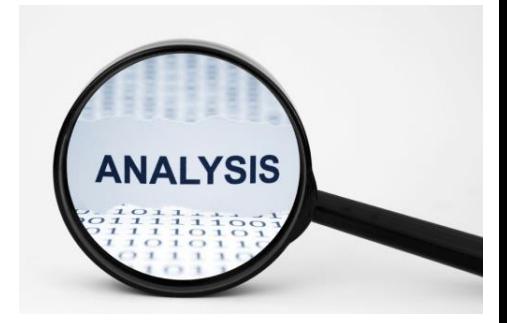

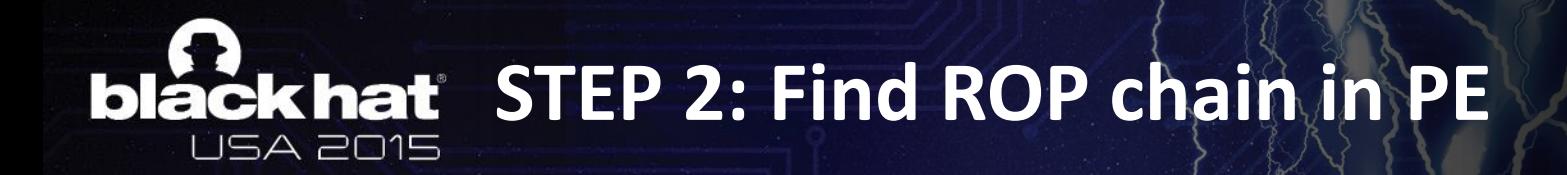

- 1. First, find **returns** of type:
	- **ret(n)** or
	- **pop regX jmp regX** or
	- **jmp regX**

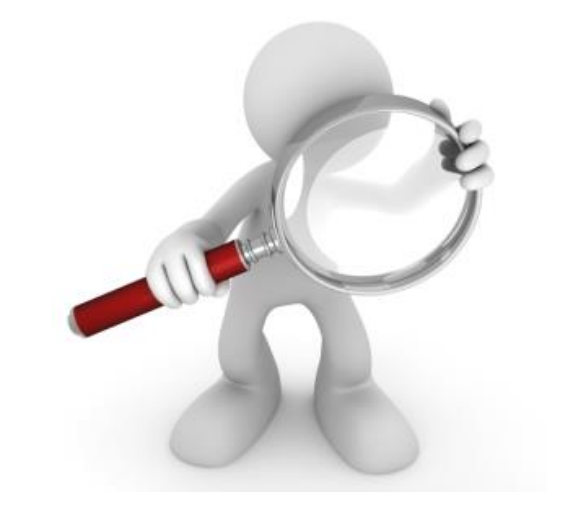

2. Then, search **backwards** for more **candidate gadgets** 

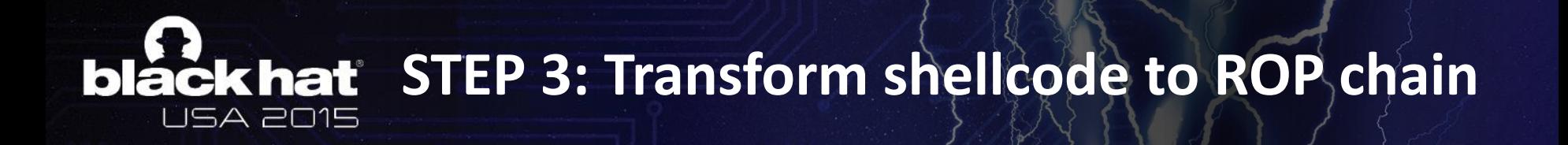

- Initially, it translates **shellcode instructions** to an **Intermediate Representation** (IR).
- Next, it translates the **ROP gadgets** found in PE to an **IR**.
- Finally, it provides a **mapping between** the two **IRs**

– **1 to 1**

or

– **1 to many**

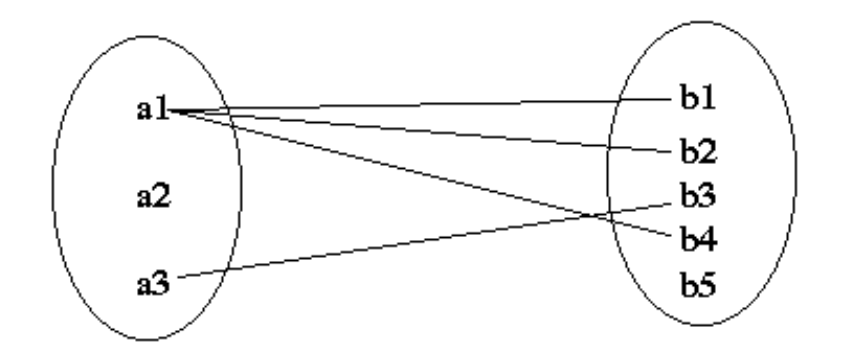

# **STEP 3: Intermediate Representation**

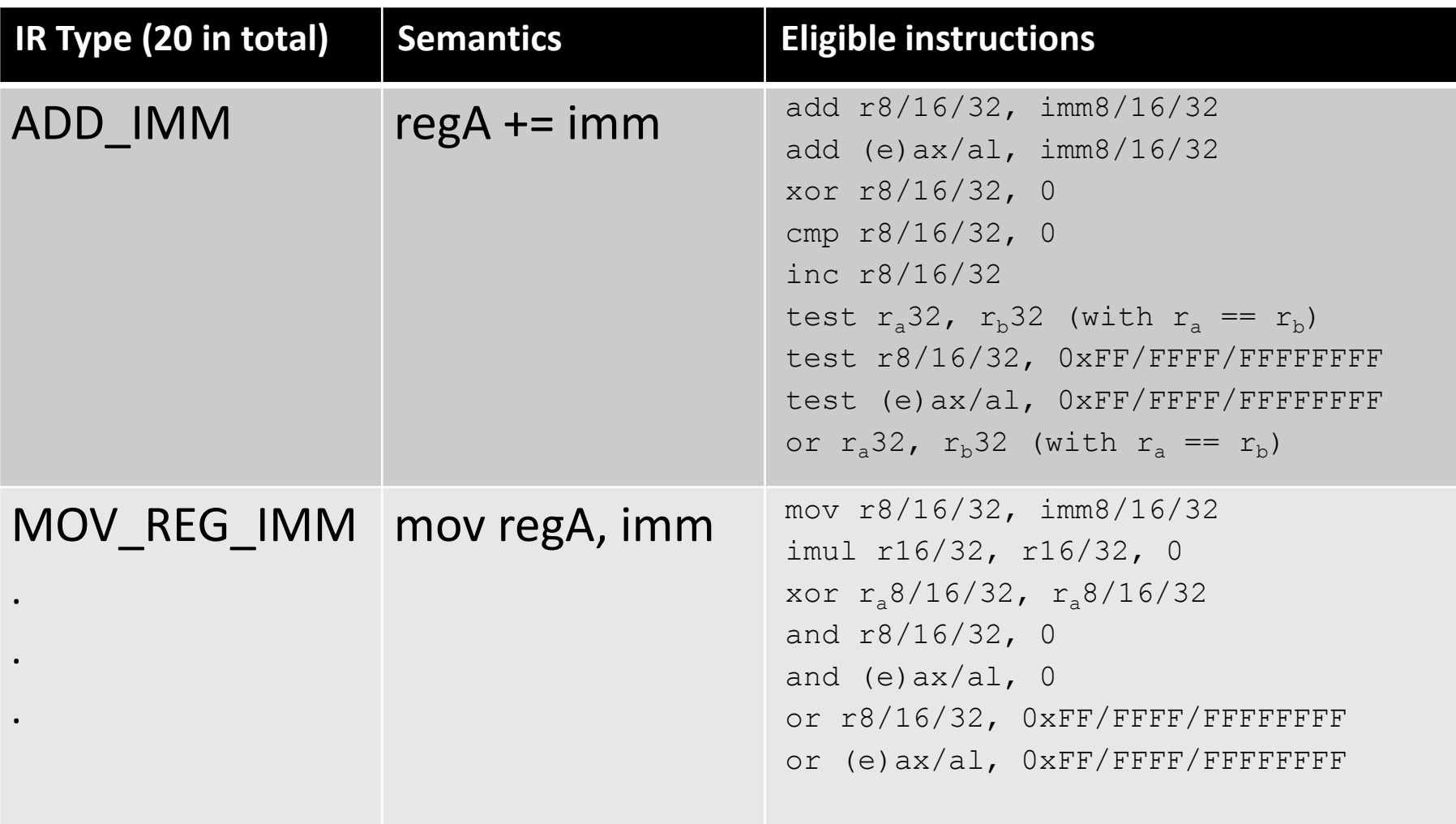

#### **black hat** STEP 3: Mapping examples 5A 2015

- 1-1 **mapping** example
	- **Shellcode:**

 $\text{mov}$  eax,  $0 \rightarrow \text{MOV\_REG\_IMM}(\text{eax, 0})$ 

- **Gadget in PE:**
	- and eax, 0 ret  $\rightarrow$  MOV REG IMM(eax, 0)
- 1 to 1 IR mapping

- 1-many **mapping** example
	- **Shellcode:**

add eax,  $2 \rightarrow ADD\_IMM$ (eax, 2)

### – **Gadget in PE:**

inc eax ret  $\rightarrow$  ADD IMM(eax, 1)

1 to 2 IR mapping

## **Iackhat** STEP 4: Gadget Injection

- If the **PE** does **not include** the **required ROP gadgets**
- By simply injecting **ROP gadgets** would raise **alarms**

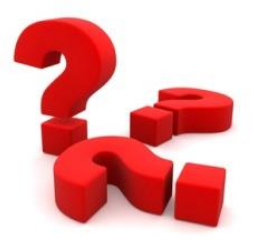

**Statistics (presence of successive ret instructions)** 

- Therefore, **ROPInjector** inserts **ROP gadgets scattered** in a **benign looking way** avoiding alarms:
	- 0xCC caves in **.text section** of PEs *(padding space left by the linker)*
	- Often preceded by a **ret** *(due to function epilogue)*

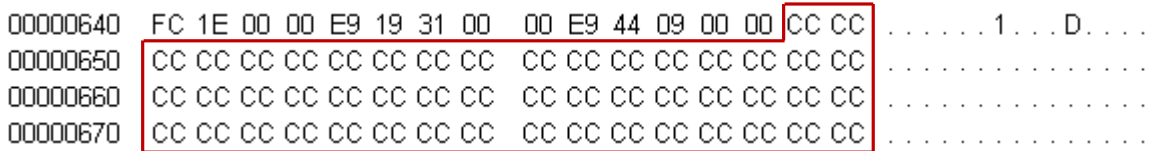

#### **STEP 5 : Assemble and patch the ROP black hat chain into the PE JSA 2015**

- **Step 5:** Insert the **code** that **loads** the **ROP chain** into the **stack** *(mainly PUSH instructions)*
- **Step 6 patch the new PE:** Extends the **.text section** (instead of adding a new one), and, then, **repair** all **RVAs** and **relocations** in the **PE**.
- **ROPInjector** includes **two** different methods to **pass control** to the **ROPed shellcode**
	- **Run first + delay execution via sleep()**
	- **Run last**

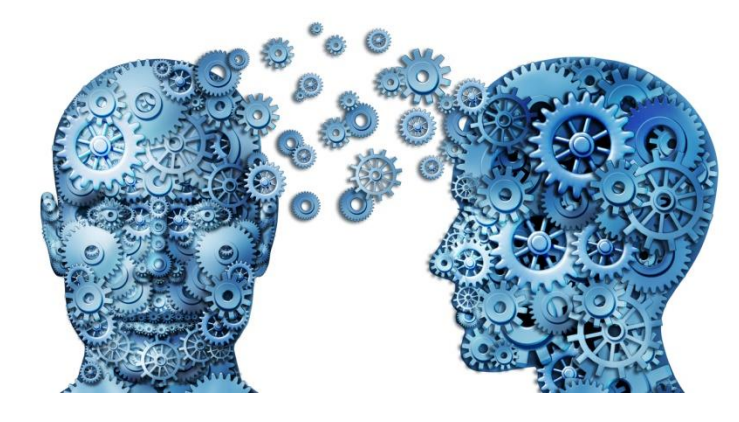

# **blackhat STEP 6: PE Patching (2/2)**

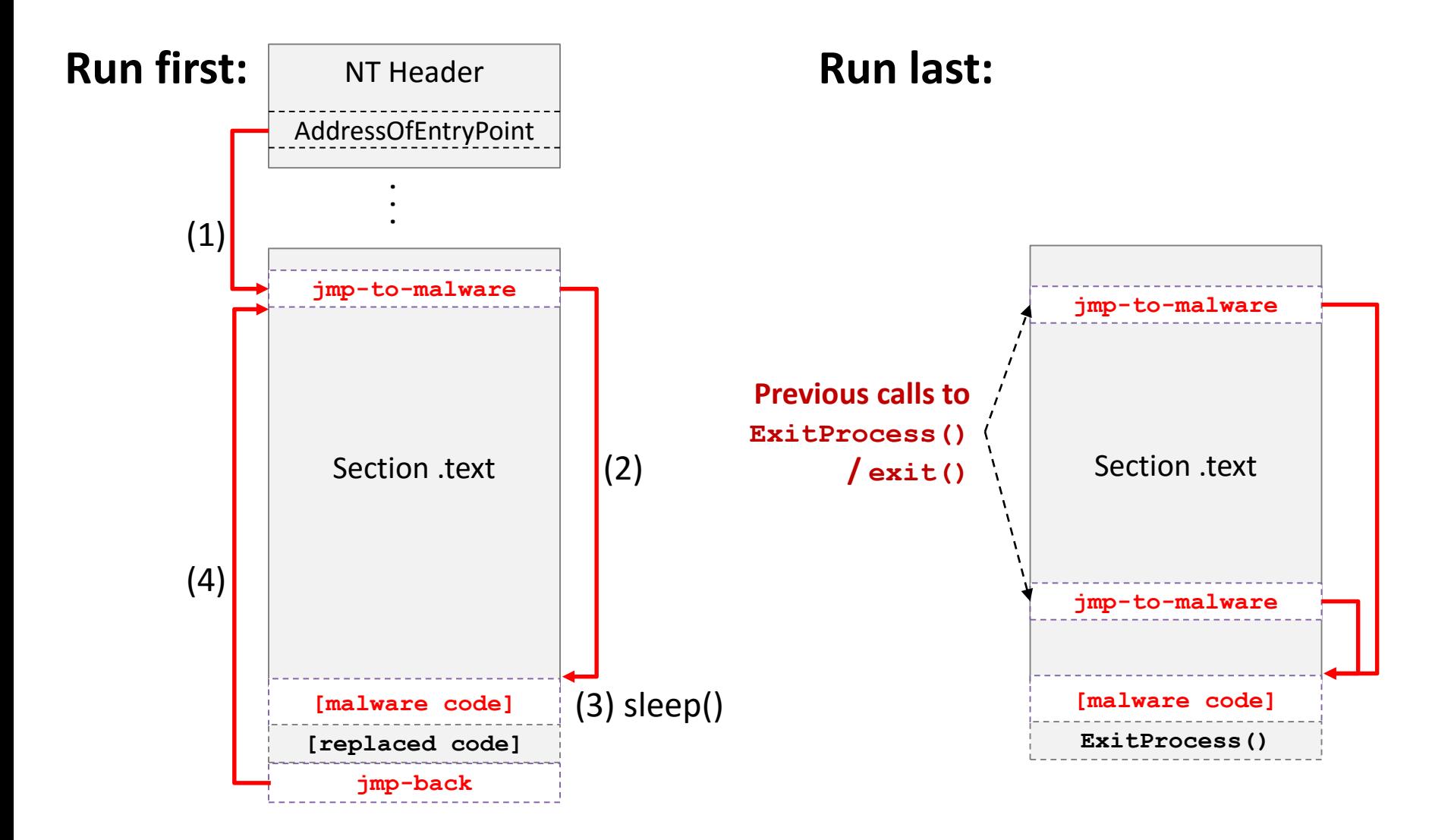

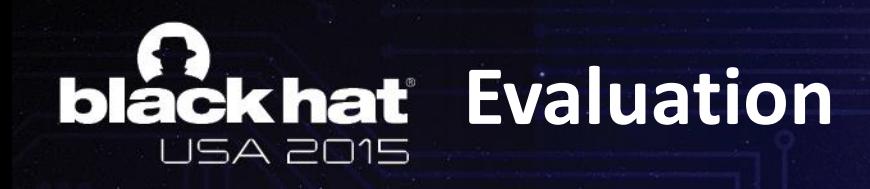

- ROPInjector is implemented in **native Win32 C**
- Nine (9) **32-bit** popular executables
	- firefox.exe, java.exe, AcroRd32.exe, cmd.exe, notepad++.exe and more
- 2 of the most popular Metasploit payloads
	- **reverse TCP shell**
	- **meterpreter reverse TCP**
- VirusTotal
	- at the time it employed **57 AVs**

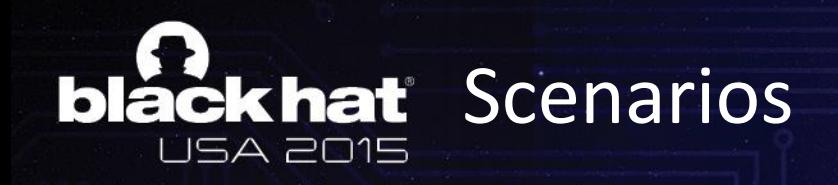

- Various combinations
	- **Original-file (no patching at all)**
	- **ROPShellocode-Exit (ROP'ed shellcode + run last)**
	- **Shellcode-Exit (intact shellcode passed control +run last)**
	- **ROPShellcode-d20-Exit (ROP'ed shellcode + run first with delayed execution for 20 secs)**
	- **Shellcode (intact shellcode)**

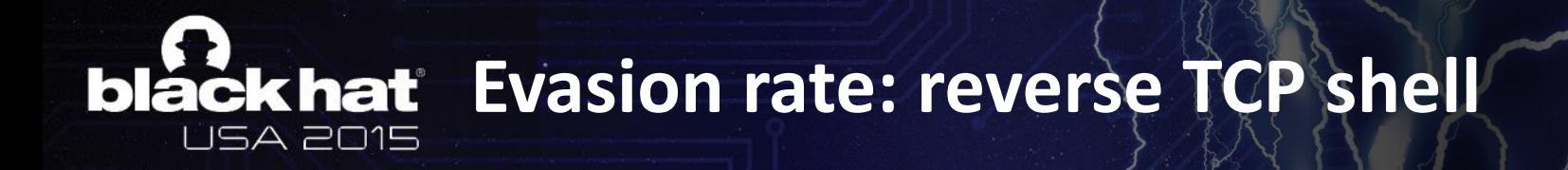

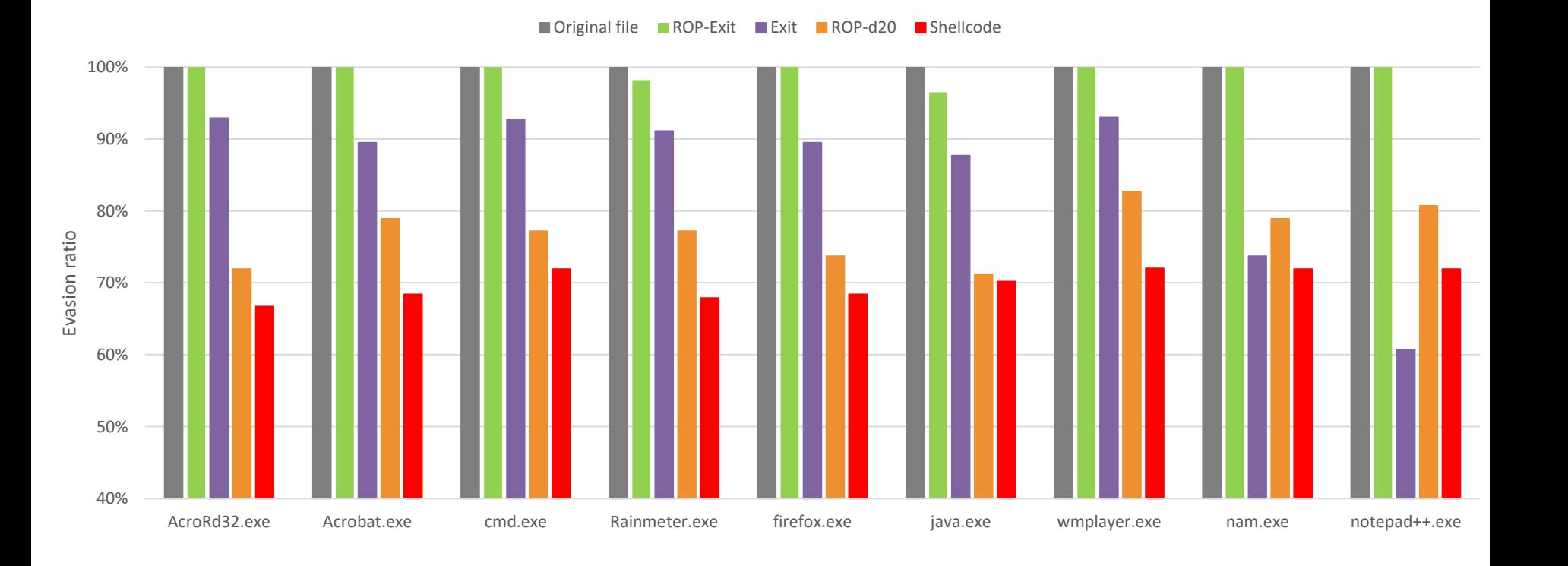

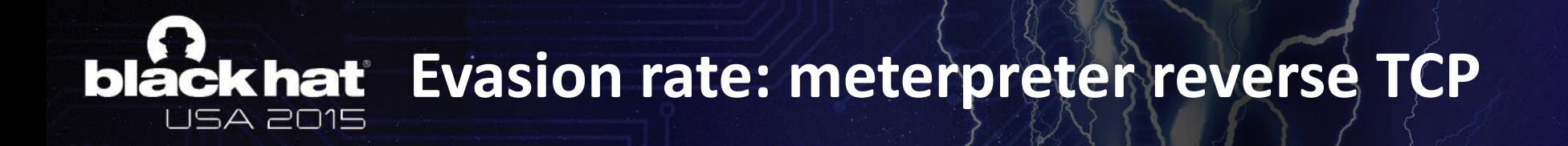

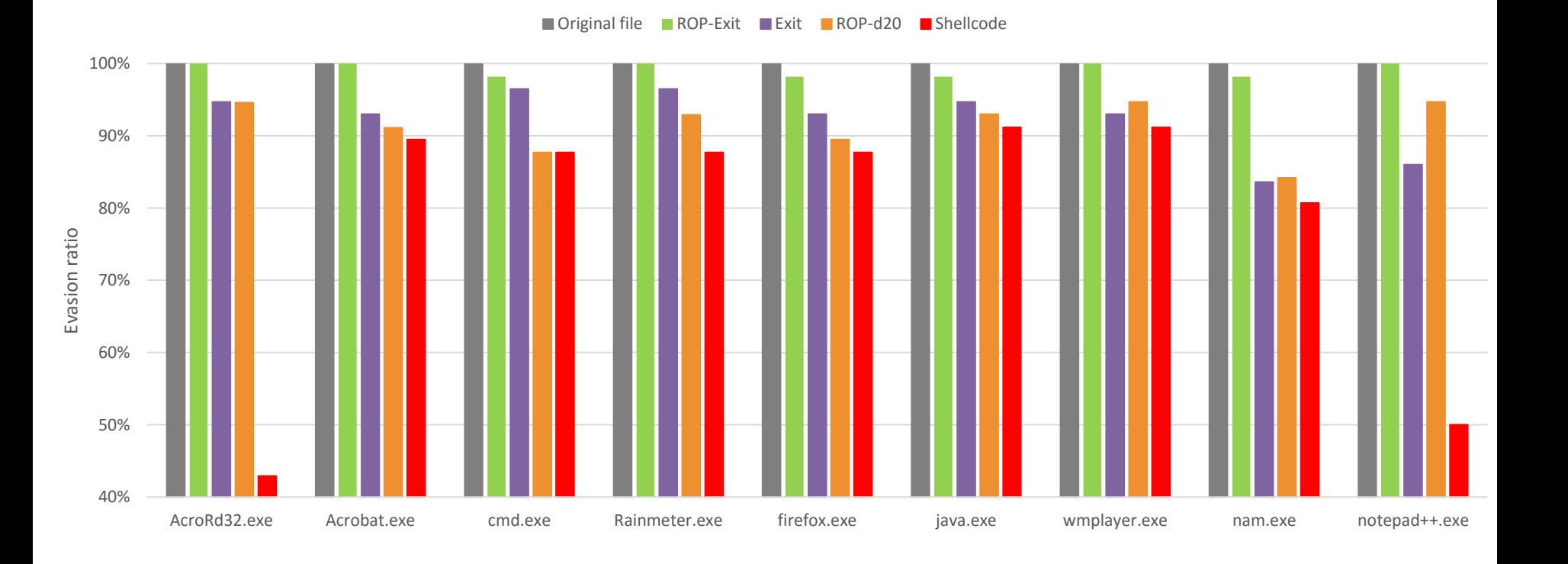

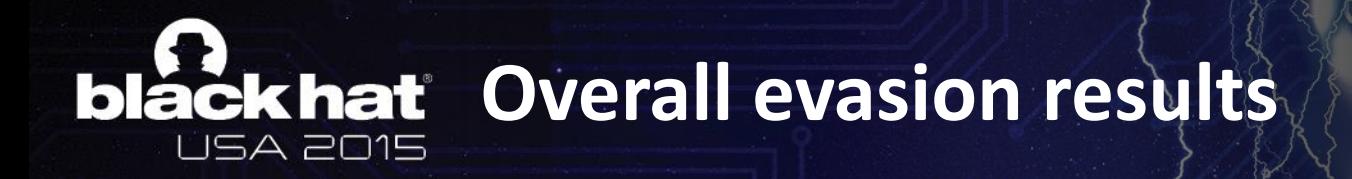

- **100% most of the times**
- **99.31% on average**

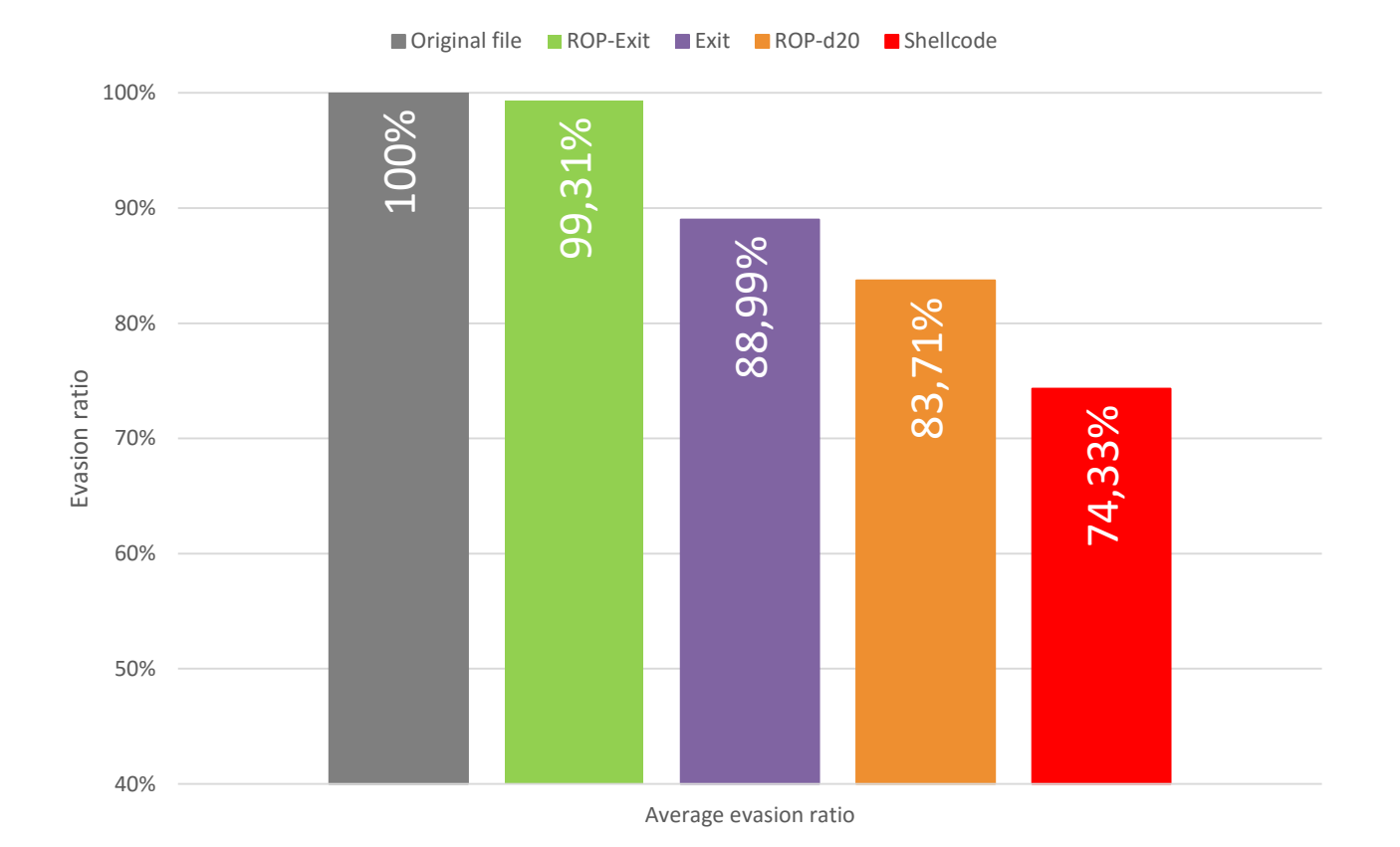

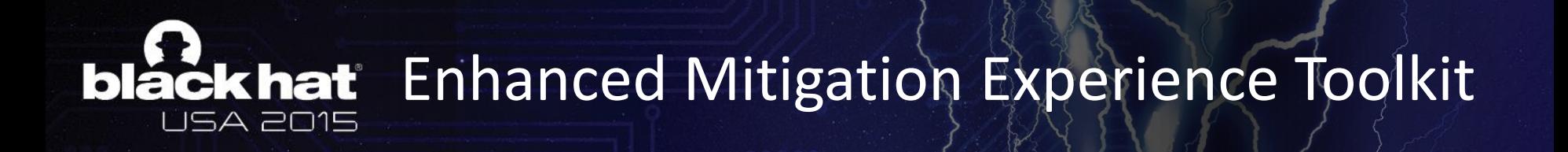

• Microsoft's Enhanced Mitigation Experience Toolkit (**EMET**) is a freeware security toolkit for Microsoft Windows .

• It can be used as an extra layer of defense against malware attacks, after the firewall and before antivirus software.

• It can be used to detect ROP based exploits.

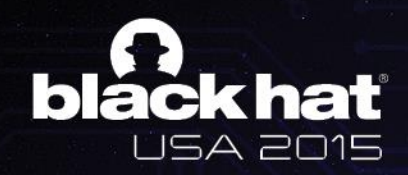

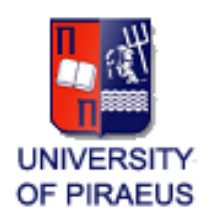

### **Thank you!**

### **Questions?**

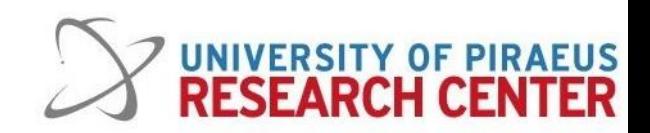